# **Metódy návrhu IIR filtrov**

## **Nepriame** metódy návrhu

Nepriame metódy návrhu digitálnych filtrov vychádzajú z návrhu analógových filtrov, ktoré sa potom pretransformujú na digitálne filtre.

Všeobecný postup návrhu:

- 1. formulácia požiadaviek na diskrétny filter
- 2. pretransformovanie požiadaviek na analógový NDP
- 3. návrh NDP spojitého filtra  $\rightarrow$  nájdenie prenosovej f. H(p)
- 4. transformácia funkcie  $H(p)$  na diskrétnu  $H(z)$

### $Metóda bilineárnej transformácie:$

Nepriamy návrh filtrov vychádza z metódy bilineárnej Tustinovej transformácie. Bilineárna transformácia slúži na mapovanie z "p" do "z" roviny(týmto krokom dostávame z spojitého filtru diskrétny).

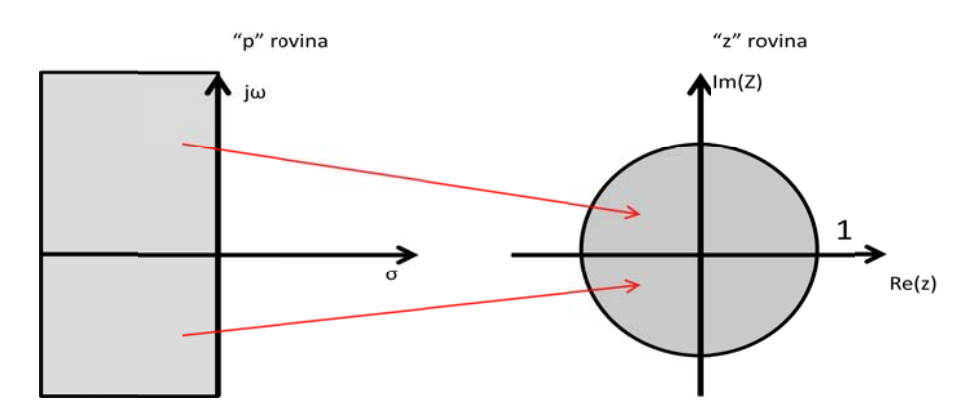

analógový DP filter. Následne pomocou jednej z metód (Butterwort, Čebišev alebo eliptického filtra) v analógovej oblasti navrhneme filter a pretransformujeme spätne na digitálny. Na to aby sme vedeli previesť filter z spojitej do diskrétnej formy používame vzťahy vychádzajúce z rovnice derivátora. Vychádzame z požadovanej frekvenčnej charakteristiky ktorú pr retransformu ujeme na

$$
H_D(\Omega) = j \cdot \alpha \cdot \tan \frac{\Omega}{2}
$$

filtra) vypočítame pomerovú frekvenciu vzhľadom na vzorkovaciu frekvenciu  $\Omega_p = \frac{f_p}{f}$ a k frekvencii f<sub>z</sub> (požadovaná frekvencia zadŕžania digitálneho filtra) vypočítame p frekvenciu  $\Omega_z = \frac{f_z}{f_{vz}} \cdot 2\pi$ . Pre zadanú frekvenciu v digitálnej oblasti f<sub>p</sub> (požadovaná frekvencia prepúšťania digitálneho  $\frac{fp}{f_{vz}}\cdot 2\pi$ pomerovú

Následne v závislosti o aký filter ide: DP(na obrázku č.1),HP,PP,PZ tieto frekvencie dosadíme do príslušných vzťahov a dostaneme normovaný DP filter v analógovej oblasti a k tomu príslušné hodnoty . Vzorce pre výpočet sú :

a) DP 
$$
\omega = \alpha \cdot tg \frac{\alpha}{2}
$$

najprv za  $\Omega$  vložíme  $\Omega_p$  a pre  $\omega=1$  a tým získame  $\alpha$  čo predstavuje stupeň voľnosti a vplýva na charakteristiku tak ako to vidno na obr.č.1 .Následne vložíme do vzorcu  $\Omega_z$  a pomocou získanej  $\alpha$  vypočítame  $\omega_K$  a získali sme všetko čo sme potrebovali aby sme nakreslili normovaný DP analógový filter z obr.č.2 .Ďalej už postupujeme pomocou Butterworth alebo nejakou inou metódou riešenia návrhu analógových filtrov. Pre DP filter z rovnice derivátora vyplýva že po návrhu filtra v analógovej oblasti prechádzame z "p" roviny do "z" roviny substitúciou

$$
p{\rightarrow}\alpha\cdot\frac{1{-}z^{-1}}{1{+}z^{-1}}
$$

a získavame prenosovú rovnicu DIGITÁLNEHO filtra.

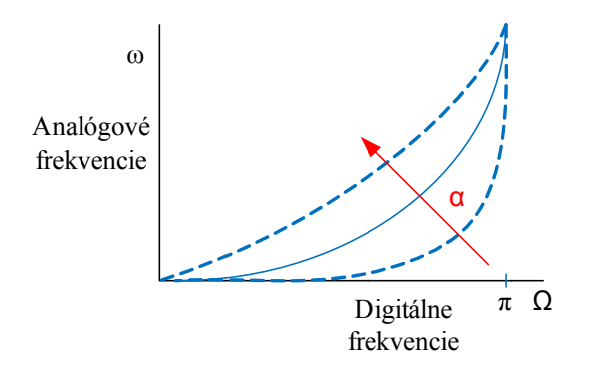

#### b b) HP

Postupujeme rovnako ako pri DP, tiež získame parametre potrebne na zostrojenie analógového DP filtra a navrhneme ho nejakou už zo spomínaných metód. Nakoniec na prechod použijem na prechod  $z, p''$  do  $z''$  roviny substitúciu

 $\omega = \alpha \cdot \cot g(\frac{\alpha}{2})$ 

$$
p \rightarrow \frac{1}{\alpha} \cdot \frac{1+z^{-1}}{1-z^{-1}}
$$

#### c c) PP

Pri pásmovej priepusti je to o niečo zložitejšie. Môžeme vychádzať z transformačných vzorcov ktorým by odpovedala aj charakteristika na obrázku, ale vieme si pomôcť i bez zložitých výpočtov a odvádzaní tak, že tento filter poskladáme z d sčítame/odčítame. dvoch DP/HP filtrov, ktorých prenosovky

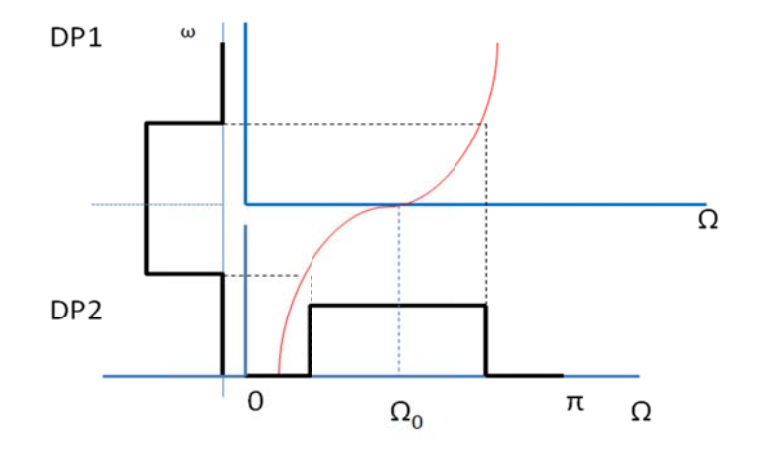

Transformačné vzorce:

$$
p \to k \cdot \frac{z^{-2} + 2 \cdot \alpha \cdot z^{-1} + 1}{1 - z^{-2}} \qquad k = \cot g \left( \frac{\alpha_2 - \alpha_1}{2} \right) \qquad \alpha = \frac{\cos \left( \frac{\alpha_2 + \alpha_1}{2} \right)}{\cos \left( \frac{\alpha_2 - \alpha_1}{2} \right)}
$$

c ) PZ

Pre pásmovú zádrž taktiež môžeme odvodiť transformačné vzorce, ktoré charakterizujú priebeh krivky, ale opäť môžeme využiť jednoduchší princíp sčítania/odčítania dvoch prenosoviek DP/HP filtrov.

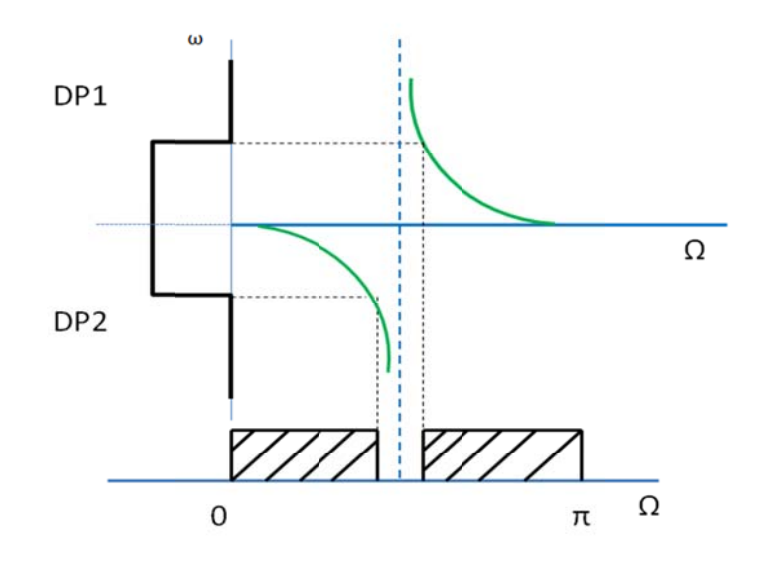

#### *Analóg gový filter r typu But terworth:*

Postup návrhu analógovéhofiltra typu Butterworth:

Základná rovnica, z ktorej budeme vychádzať:

$$
A(\omega) = 10 \cdot \log(1 + \varepsilon^2 \omega^{2n})
$$

1. V prvom kroku do tejto rovnice dosadime za  $A(\Omega)$  veľkosť tlmenia pre **pásmo prepúštania**  $A_{max}$  NDF a za  $\omega$  dosadíme **normované pásmo prepúšťania**  $\omega_p$ . Vieme, že pre NDF je  $\omega_p$ rovné 1. Vyrátame  $\varepsilon^2$ .

$$
A(\omega) = A_{max} \qquad \omega = \omega_p = 1
$$

$$
A_{max} = 10 \cdot \log(1 + \varepsilon^2 1^{2n}) \Longrightarrow \varepsilon^2 = 10^{\frac{A_{max}}{10}} - 1
$$

2. V druhom kroku potrebujeme vyrátať rád filtra n. Hodnotu  $\varepsilon^2$  už poznáme, ďalej dosadíme za  $A(\Omega)$  veľkosť tlmenia pre **pásmo zádrže**  $A_{min}$  NDF a za  $\omega$  dosadíme **normované pásmo zádrže**  $\omega_z$ . Vyrátame rád filtra *n*.

$$
A(\Omega) = A_{min} \qquad \qquad \omega = \omega_z
$$

$$
A_{min} = 10 \cdot \log(1 + \varepsilon^2 \omega_z^{2n}) \implies n = \frac{1}{2} * \frac{\ln(\frac{10^{\frac{A_{min}}{10}} - 1}{\varepsilon^2})}{\ln(\omega)}
$$

3. Teraz využijeme charakteristickú rovnicu filtra, z ktorej po dosadení  $\varepsilon^2$  a *n* získame korene  $p$ .

$$
G(p) \cdot G(-p) = 1 + \varepsilon^2 p^n (-p)^n = 1 + \varepsilon^2 (-1)^n p^{2n}
$$

Túto rovnicu dáme rovnú nule a vyjadríme čomu sa rovná p.

Ak je *n* nepárne :  $\omega_k = \frac{1}{2n\sqrt{\varepsilon^2}} * e^{j\frac{2\pi k}{2n}}$   $k = 0 ... (2n - 1)$ 

Ak je *n* párne : 
$$
p_k = \frac{1}{2n\sqrt{\varepsilon^2}} * e^{j\frac{\pi + 2\pi k}{2n}}
$$
  $k = 0 ... (2n - 1)$ 

Čiže ak bude rád filtra napríklad  $n=2$  a  $\varepsilon^2 = 1$  (pre zjednodušenie), potom získame nasledujúce štyri korene:

$$
p_0 = e^{\frac{j\pi}{4}}
$$
;  $p_1 = e^{\frac{j3\pi}{4}}$ ;  $p_2 = e^{\frac{j5\pi}{4}}$ ;  $p_3 = e^{\frac{j7\pi}{4}}$ 

Z predchádzajúcich predmetov vieme, že na to, aby bola sústava stabilná, musia ležať korene v ľavej časti p-roviny (respektíve na hranici). Teda vezmeme iba  $G(p)$ . Všeobecne zakreslené:

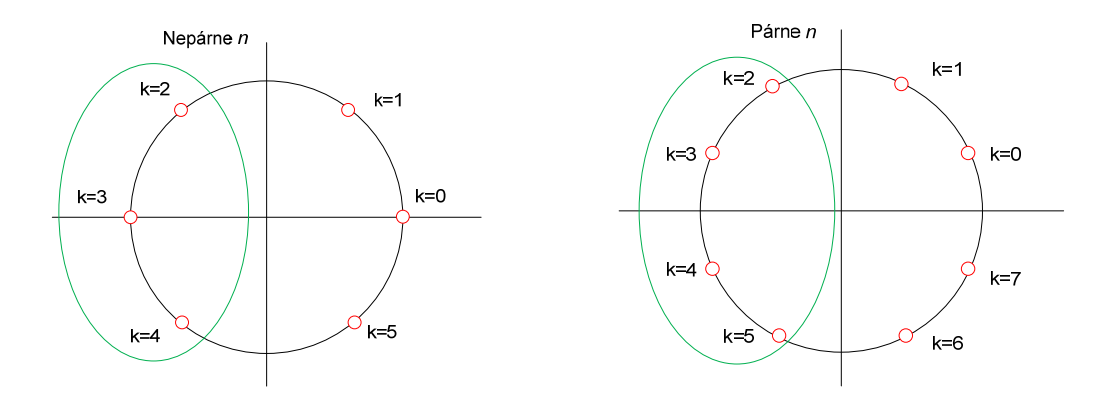

4. Vzťah medzi prenosovou funkciou  $H(p)$  a charakteristickou rovnicou filtra  $G(p)$  je:

$$
H(p) = \frac{1}{G(p)}
$$

$$
G(p) = (p - p0) * (p - p1) * (p - p2) * ... * (p - pk)
$$

Toto je všeobecný zápis! Nesmieme zabúdať, že **korene berieme iba z ľavej polovice p-roviny**.

$$
H(p) = \frac{1}{(p-p0) * (p-p1) * (p-p2) * ... * (p-pk)}
$$

To je naša chcená prenosová funkcia analogóveho filtra.

## *Ukážka riešeného príkladu:*

Máme navrhnúť HP filter s nasledujúcimi požiadavkami, ktoré najprv prepíšeme na digitálne:

 $f_{vz} = 40 \ kHz$   $A_{min} = 20 \ dB$  $A_{max} = 3 dB$  $=\frac{f_p}{f_{vz}}$  $\cdot 2\pi = \frac{8k}{40k} \cdot 2\pi = \frac{2\pi}{5}$  $f_p = 8 kHz$  $f_z = 4 kHz$  $=\frac{f_z}{f_{vz}} \cdot 2\pi = \frac{4k}{40k} \cdot 2\pi = \frac{\pi}{5}$  $\omega$ Transformácia HP na NDP  $\omega$ <sub>z</sub>  $\omega = \alpha \cdot \cot g(\frac{\alpha}{2})$ 1  $\overline{\Omega_{\rm p}}$  $\Omega$ Ω π

Z teórie si už vieme napísať transformačné rovnice aj s transformačnou charakteristikou a teda vieme aj pretransformovať digitálne požiadavky na spojitý filter.

$$
1 = \alpha \cdot \cot g \left(\frac{\Omega_p}{2}\right) = \alpha \cdot \cot g \left(\frac{\frac{2\pi}{5}}{2}\right) = \alpha \cdot \cot g \left(\frac{\pi}{5}\right) \quad \gg \quad \alpha = \frac{1}{\cot g \left(\frac{\pi}{5}\right)} = t g \left(\frac{\pi}{5}\right) = 0,7265
$$
\n
$$
\omega_z = \alpha \cdot \cot g \left(\frac{\Omega_z}{2}\right) = 0,7265 \cdot \cot g \left(\frac{\pi}{2}\right) = 0,7265 \cdot \cot g \left(\frac{\pi}{10}\right) = 0,7265 \cdot \frac{1}{t g \left(\frac{\pi}{10}\right)} = 2,236
$$

Teraz si už môžeme nakresliť ako bude vyzerať NDP filter.

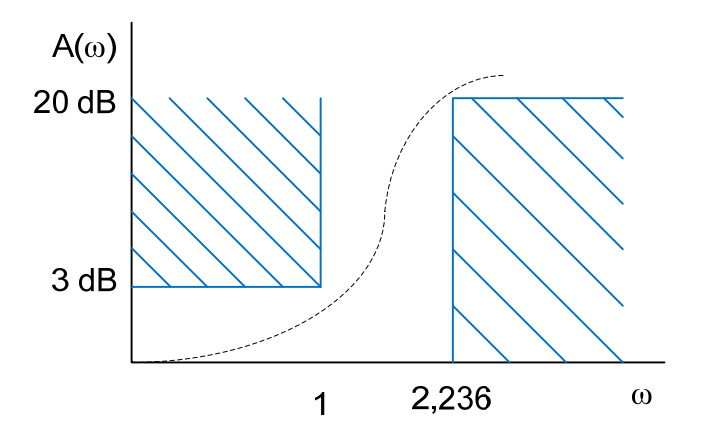

Teraz už konečne môžeme pristúpiť k samotnému návrhu filtra.

$$
A(\Omega) = 10 \cdot \log(1 + \varepsilon^2 \omega^{2n})
$$

 $3 = 10 \cdot \log(1 + \varepsilon^2 1^{2n})$   $20 = 10 \cdot \log(1 + 1^2 2.236^{2n})$ 

$$
0,3 = \log(1 + \varepsilon^{2} 1^{2n})
$$
  
\n
$$
\varepsilon^{2} = 10^{0,3} - 1 \quad \gg \quad \varepsilon^{2} = 1
$$
  
\n
$$
2 = \log(1 + 1^{2} 2,236^{2n})
$$
  
\n
$$
99 = 2,236^{2n}
$$
  
\n
$$
\log(99) = 2n \cdot \log 2,236
$$
  
\n
$$
n = \frac{\log 99}{\log 2,236} \cdot \frac{1}{2} = 2,85 \quad \gg \quad n = 3
$$

Teraz máme koeficienty potrebné na napísanie charakteristickej rovnice filtra (nuly tejto funkcie sú vlastne pólmi prenosovej funkcie): p-rovina

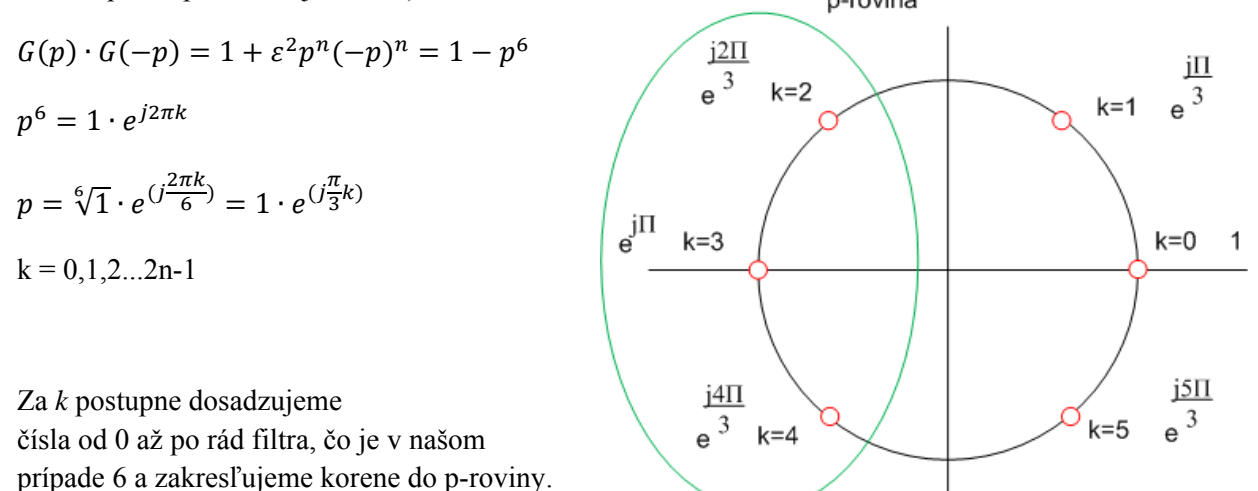

Keď chceme napísať prenosovú funkciu, tak berieme do úvahy len korene z ľavej strany, kvôli zachovaniu stability.

$$
G(p) = (p - e^{j\frac{2\pi}{3}}) \cdot (p - e^{j\pi}) \cdot (p - e^{j\frac{4\pi}{3}})
$$

Z toho prenosová funkcia spojitého filtra:

$$
H(p) = \frac{1}{G(p)} = \frac{1}{(p - e^{j\frac{2\pi}{3}}) \cdot (p - e^{j\pi}) \cdot (p - e^{j\frac{4\pi}{3}})}
$$

Teraz už môžeme pristúpiť ku konečnej transformácii na diskrétnu prenosovú funkciu. Čiže za *p* do predchádzaujúcej funkcie dosadíme transformačný vzťah pre HP filter.

$$
p \rightarrow \frac{1}{\alpha} \cdot \frac{1+z^{-1}}{1-z^{-1}}
$$

$$
H(p) = \frac{1}{(\frac{1}{0.7265} \cdot \frac{1+z^{-1}}{1-z^{-1}} - e^{j\frac{2\pi}{3}}) \cdot (\frac{1}{0.7265} \cdot \frac{1+z^{-1}}{1-z^{-1}} - e^{j\pi}) \cdot (\frac{1}{0.7265} \cdot \frac{1+z^{-1}}{1-z^{-1}} - e^{j\frac{4\pi}{3}})}
$$

Môžete sa ešte posnažiť s úpravou prenosovej funkcie do krajšieho tvaru.